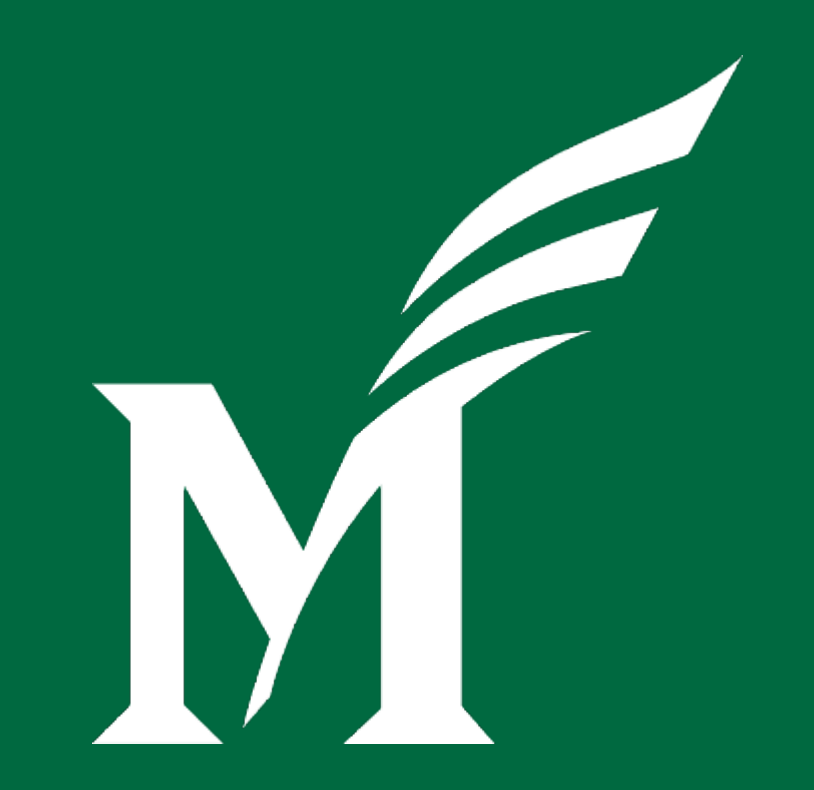

# **Chart of Accounts Redesign**

# **A Journey**

https://coa.gmu.edu/

Office of the Senior Vice President | Slide 1

#### **Project Status Update**

- $\triangleright$  Mock 2 chart conversion and testing activities
- $\triangleright$  Plans for Mock 3 conversion March 14 18
- $\triangleright$  Ongoing parallel project workstreams
	- Policy WG
	- Business Process WG
	- Security Implementation WG
	- Boot Camp / Training Planning

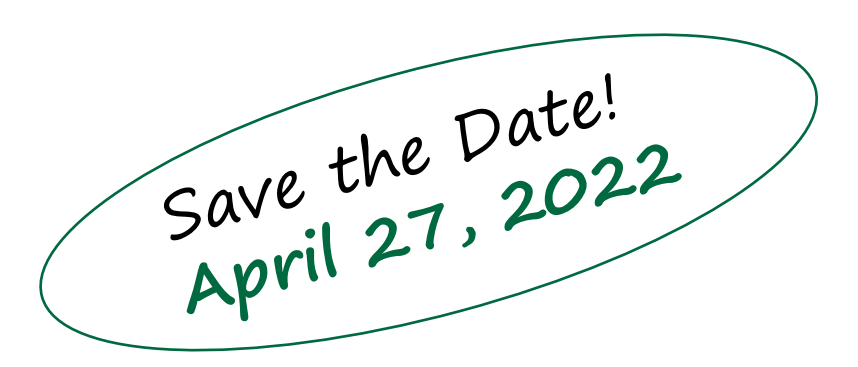

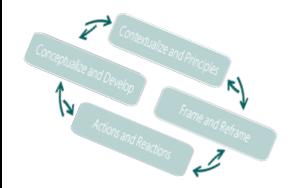

#### **Chart of Accounts Redesign High level Timeline**

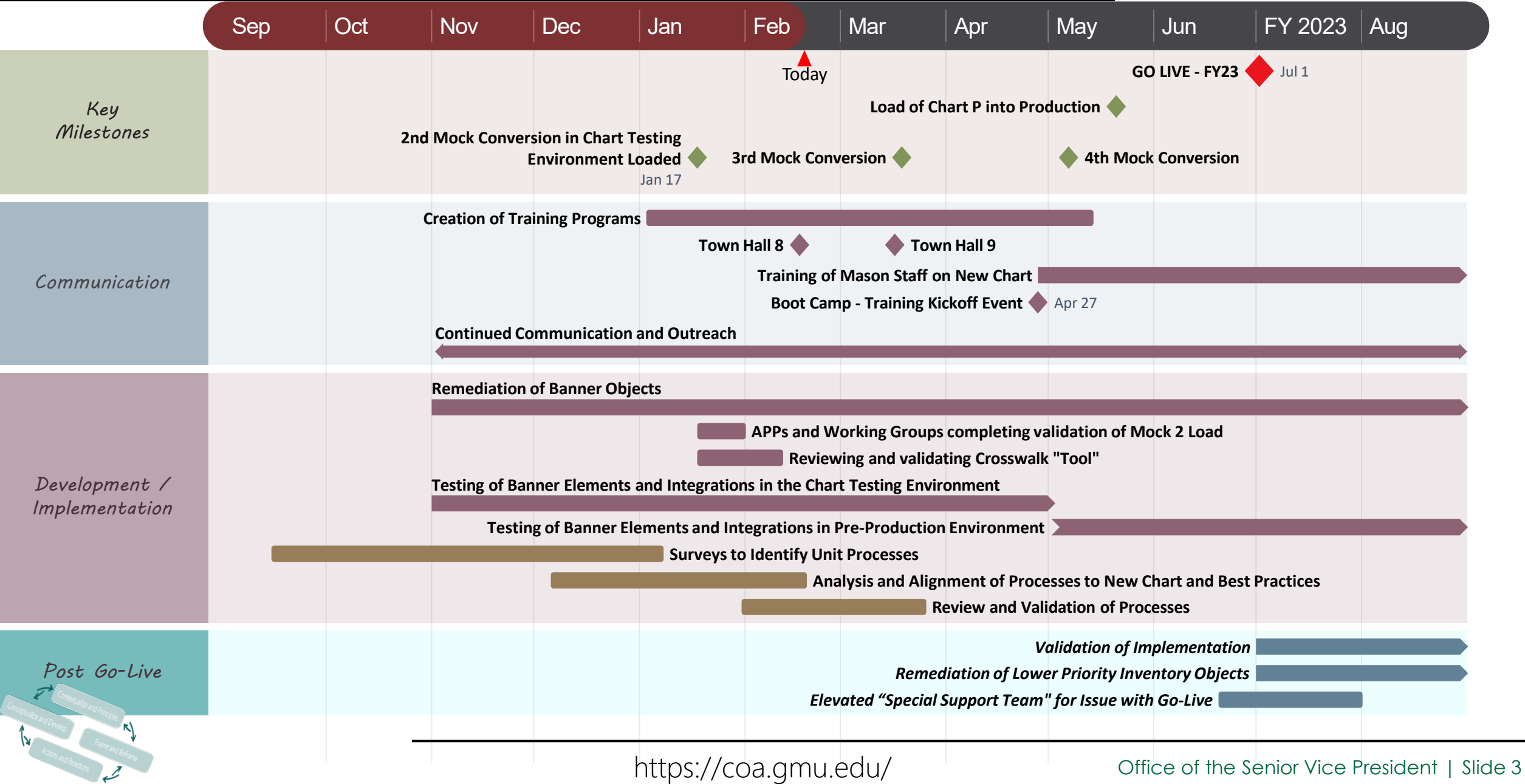

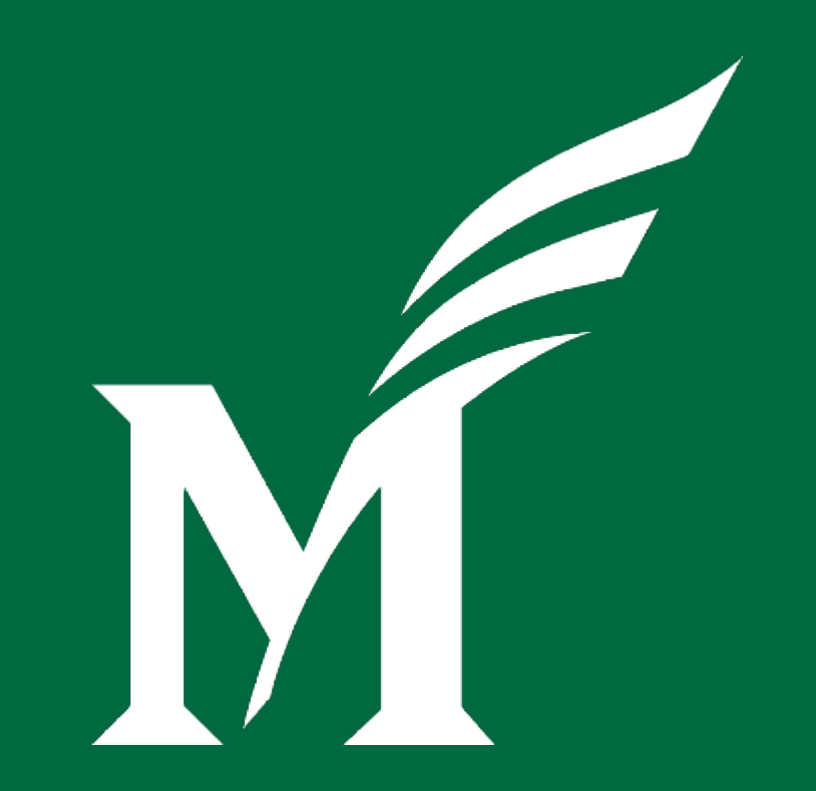

# **Chart of Accounts Redesign**

# **Reporting**

https://coa.gmu.edu/

Office of the Senior Vice President | Slide 4

# **Report Working Group**

- $\triangleright$  Inventory centrally managed reports and dashboards
	- Determine those to retire or update
- ▶ Deliver initial standardized core financial reports
- MicroStrategy Reporting Subject Areas:
	- Finance
	- Human Resources
	- Procurement

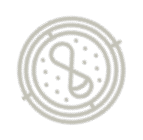

# **MicroStrategy Reporting Organization**

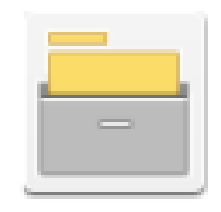

**Administrative** Project description unavailable

#### Financial Activity Under Chart 1

- Data from FY 22 and earlier
- Existing Reporting

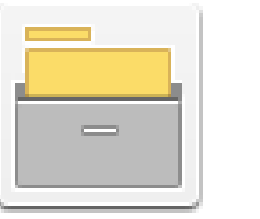

**Chart P Chart P Project** 

#### Financial Activity Under Chart P

- FY 23 and future activity
- Converted historical data
- Updated and New Reporting

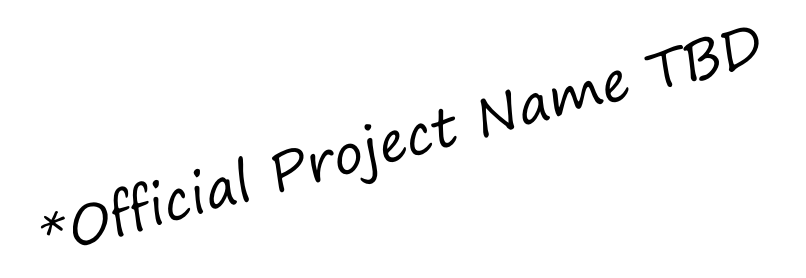

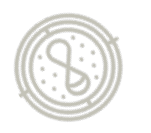

# **MicroStrategy Chart P Reporting**

- ▶ Historical Data conversion
	- Supports Trend Reporting
	- 5 years of Chart 1 activity cross-walked to Chart P
	- FY 18 to FY 22 & Grant history
- $\triangleright$  Subject Areas with Historical Conversion:
	- Finance Transactions (O&E and GL)
	- Labor Detail
	- Position Position Org
	- Purchase Order
	- Invoice/Check

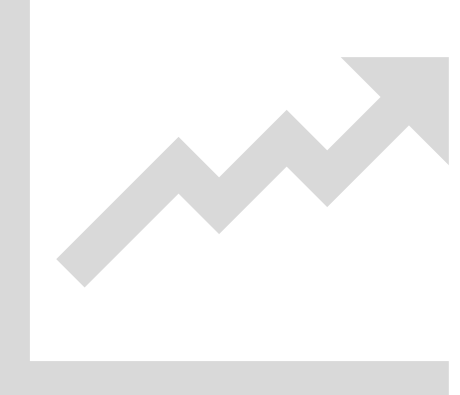

# **MicroStrategy Chart P Reporting**

- ▶ Report Consolidation
	- Streamline reporting by eliminating redundant reporting
	- Report Mapping
		- **Administrative Project report to new Chart P report**
- $\triangleright$  Shared Reports
	- **Prioritized with input from Reporting Working Group and users**
	- **Metrics:** 
		- o Number of Users
		- o Report Execution counts
- Department Reports
	- After Shared, common reports
	- Broadly used reports will transition to shared folders

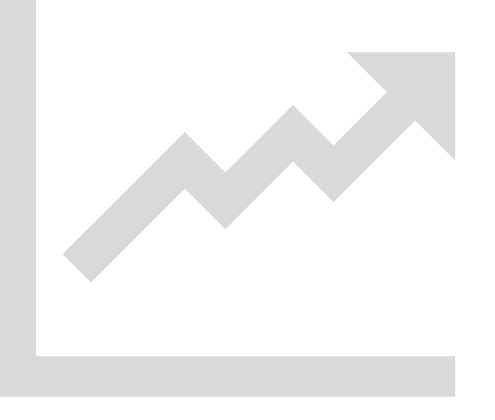

# **Reporting Standardization**

- $\triangleright$  Filter Changes:
	- Chart 1: Account between 61000 and 89999
	- Chart P: Account  $L1 =$  Expense
- ▶ Removing Custom Grouping:
	- Chart 1: Account Groups 1, 2, and 3, Fund Groups
	- Chart P: Account L1, L2 and L3, Fund L2
- > Benefits:
	- Keeps filters up to date as the chart changes over time
	- Ensures consistent answers across reporting

# **MicroStrategy Dossiers**

- **≻** Dossiers
	- Organize reporting content into Chapters and Pages
	- Interactive display for exploring data

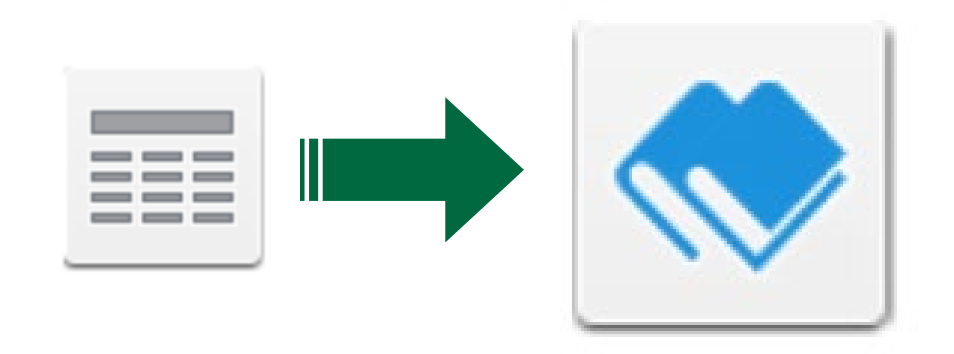

# DEMO

https://coa.gmu.edu/

Office of the Senior Vice President | Slide 11

# **MicroStrategy UAT**

- ▶ MicroStrategy Dossier Introduction Video
	- Available in MasonLEAPS
	- 20 minute recorded introduction
- $\triangleright$  Reporting Feedback
	- Issue/Feedback List link available from within MicroStrategy

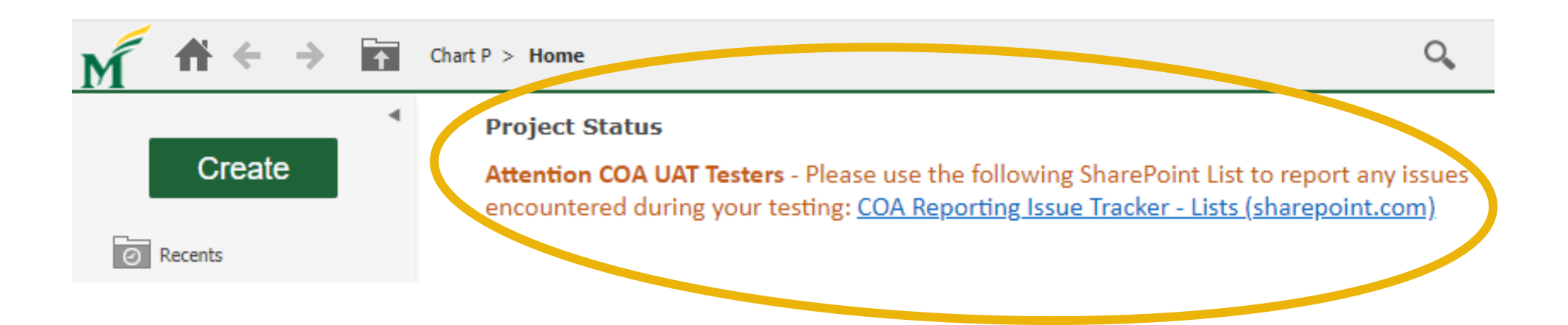

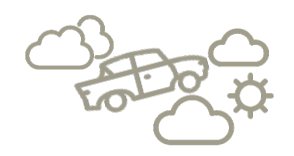

If you need any assistance, or have any questions, the core project team is prepared to help!!

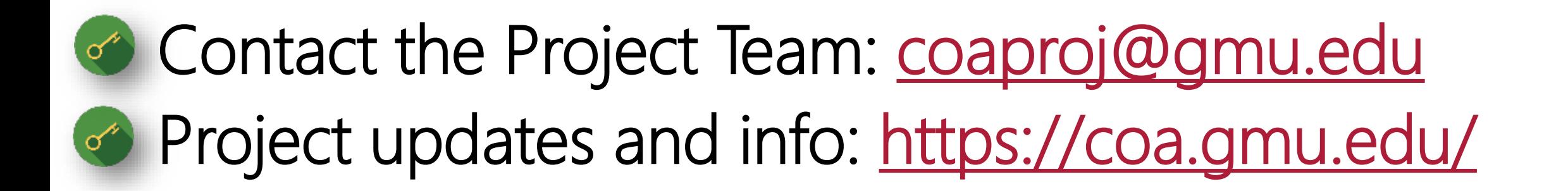

Join the conversation: Chart of Accounts Redesign Community (MS Team)

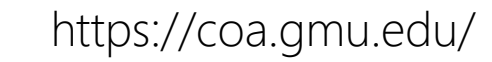

# Questions?

https://coa.gmu.edu/